## **BIO-BIO** UNIVERSIDAD DEL  $A^{\prime}$

## Anexo A Método DEWIQ

#### A.1 Development With Quality (DeWIQ)

*Development WIth Quality* o Desarrollo Con Calidad es un método que tiene como objetivo guiar el desarrollo de software con requerimientos centrados en la Calidad de Datos. Cualquier equipo de desarrollo puede aplicarlo, independientemente si el desarrollo es propio o es parte de una prestación de servicios. Esto significa que en la organización en dónde se desarrollará la aplicación de Software no necesariamente ha identificado sus necesidades de Calidad de Datos (Fuentes, 2011).

Las etapas que contempla la aplicación de DEWIQ se detallan en la Figura A.1.

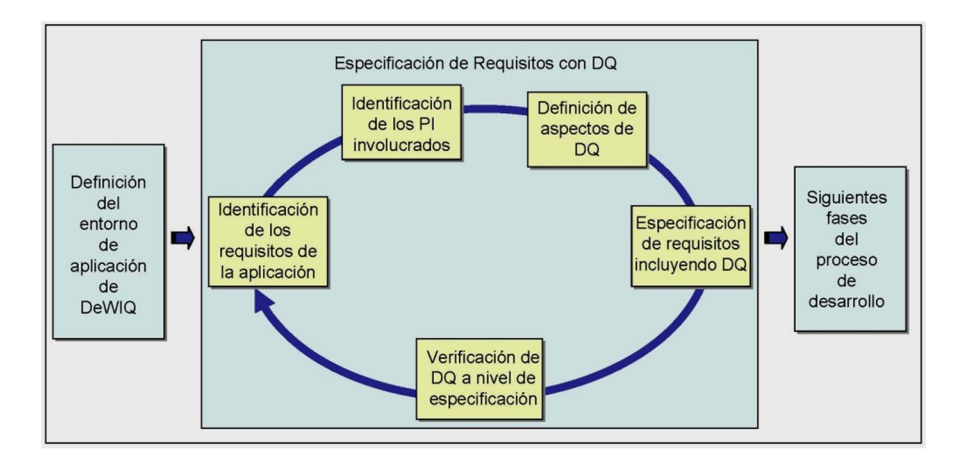

Figura A.1 Etapas de DeWIQ

A continuación, se detallarán los artefactos generados durante la aplicación de DeWIQ en el presente proyecto.

#### Etapa 1: Definición del entorno de aplicación de DeWIQ

Esta fase no es parte del proceso iterativo de la aplicación de DeWIQ, sino que es una etapa previa y contempla las siguientes actividades:

- Denominación y formación del GDQ: Es el responsable de la aplicación del método. Para este proyecto, el GDQ no necesitó inducción debido a que se trataba de una de las creadoras del método, la Srta. Alejandra Fuentes.
- Definición de los roles asociados
	- o Integrante del equipo de desarrollo: Realiza tareas propias del desarrollo del sistema de información, este rol lo cumplió el alumno memorista, Julio Tabilo
	- o Usuario de aplicación: Corresponde a un individuo con un rol específico en la organización y en el sistema a desarrollar. Aquí se definieron los perfiles de: "Egresado", "Jefe de Carrera", "Docente", "Secretaria" y "WebMaster".
- Entrenamiento del equipo de desarrollo en aspectos relacionados con calidad de datos y en el método DeWIQ: Para el caso de estudio se realizó un entrenamiento proporcionado por el GDQ. El modelo de Calidad de Datos elegido fue el dado por la norma ISO/IEC 25012 (ISO-25012, 2008).

#### Etapa 2: Definición de los requisitos de la aplicación con DQ

El siguiente conjunto de actividades se ejecutarán de manera iterativa para incorporar aspectos de calidad de datos.

- Identificación de los requisitos de la aplicación: Luego de reuniones con los usuarios del sistema, el alumno memorista captó los requisitos y funcionalidades de la aplicación a desarrollar. En este proyecto se usaron Casos de Uso para especificar los requisitos del sistema.
- Identificación de los Productos de Información (PI's) involucrados en los requisitos de la aplicación*:* La estrategia de identificación proporcionada por DeWIQ provee listas de control con interrogantes que deben ser respondidas para cada requisito determinado en el paso anterior. Una vez identificados los PI's, estos son documentados en el artefacto "Identificación de PI's" mostrado en la Tabla A.1.

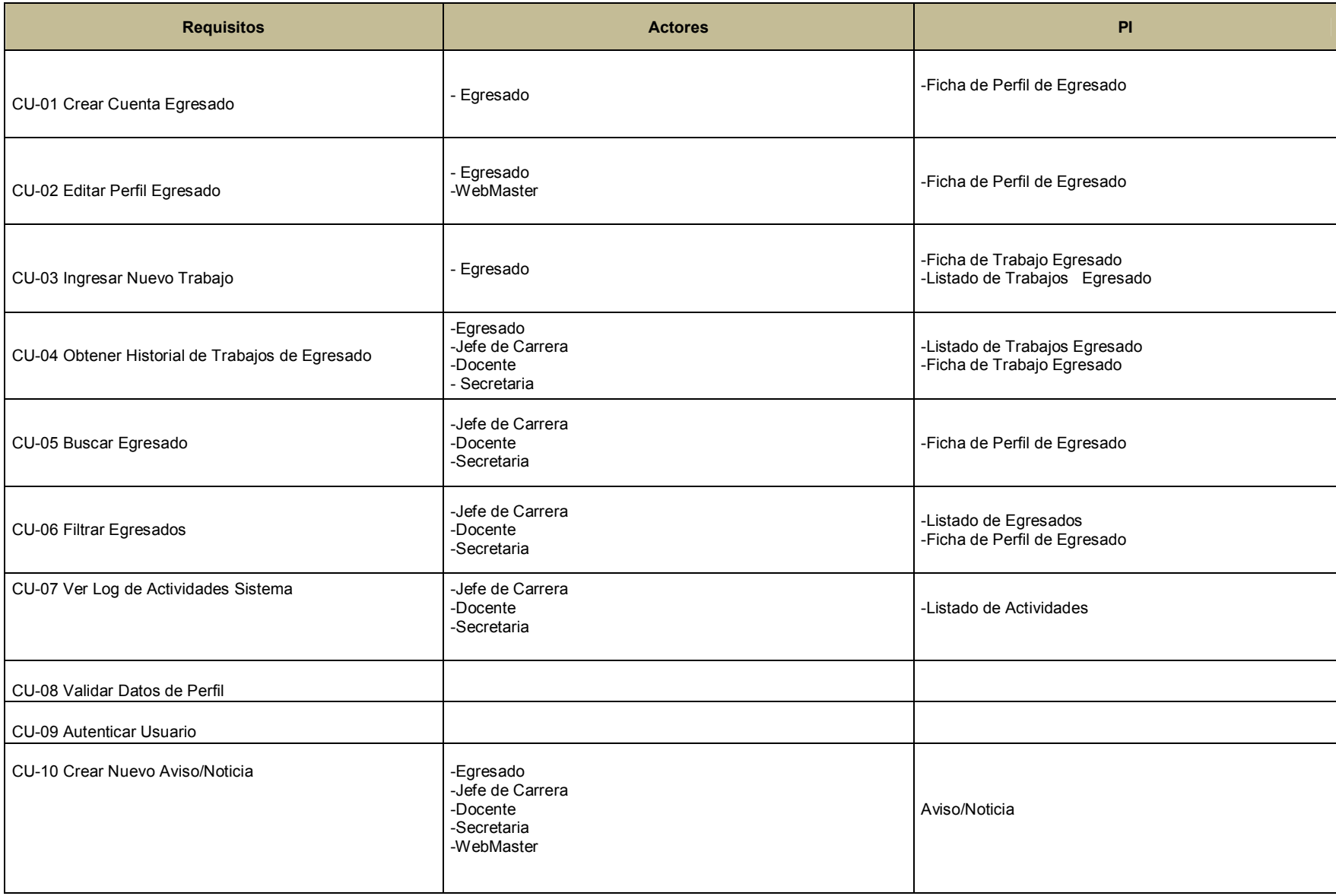

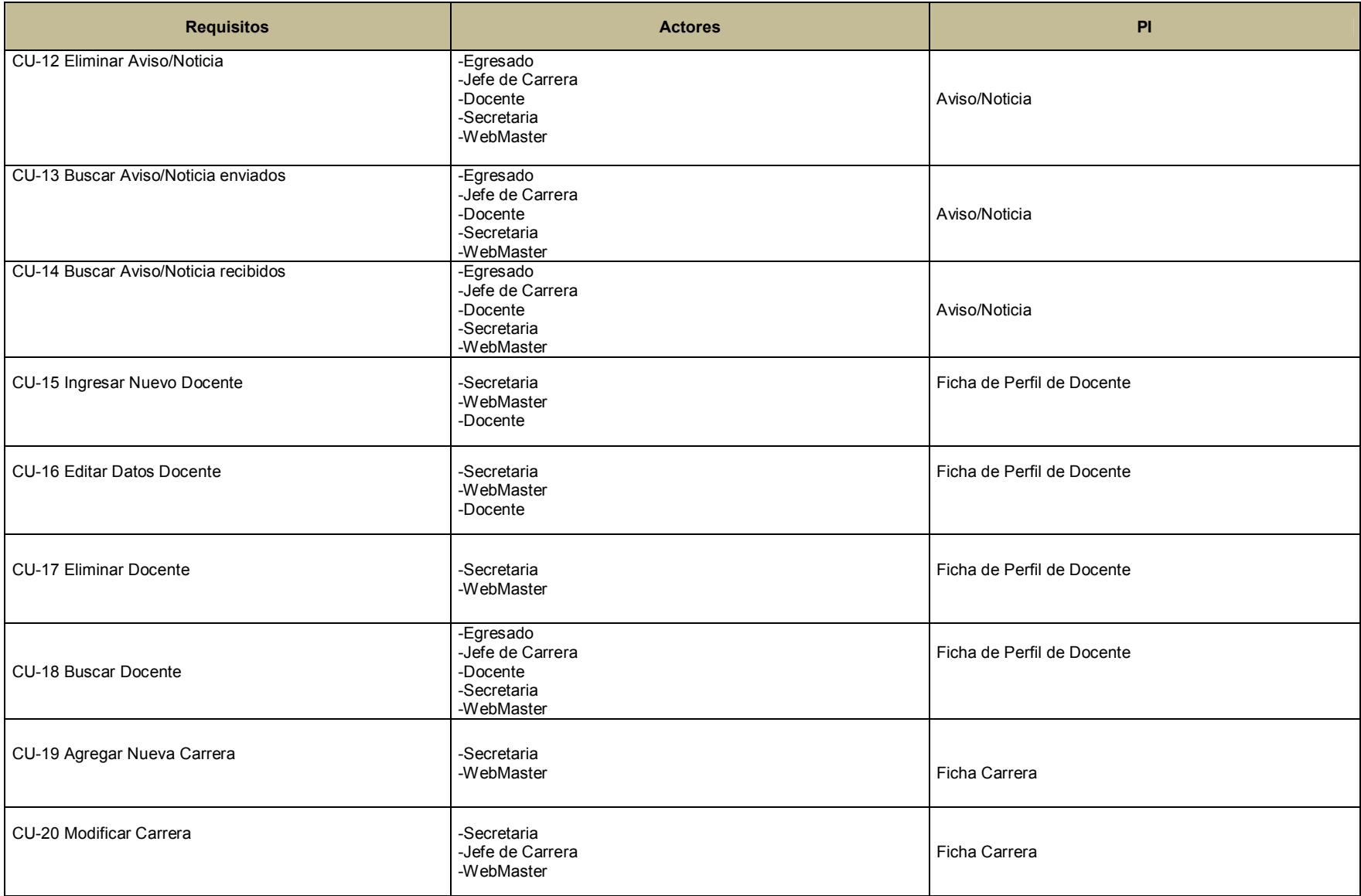

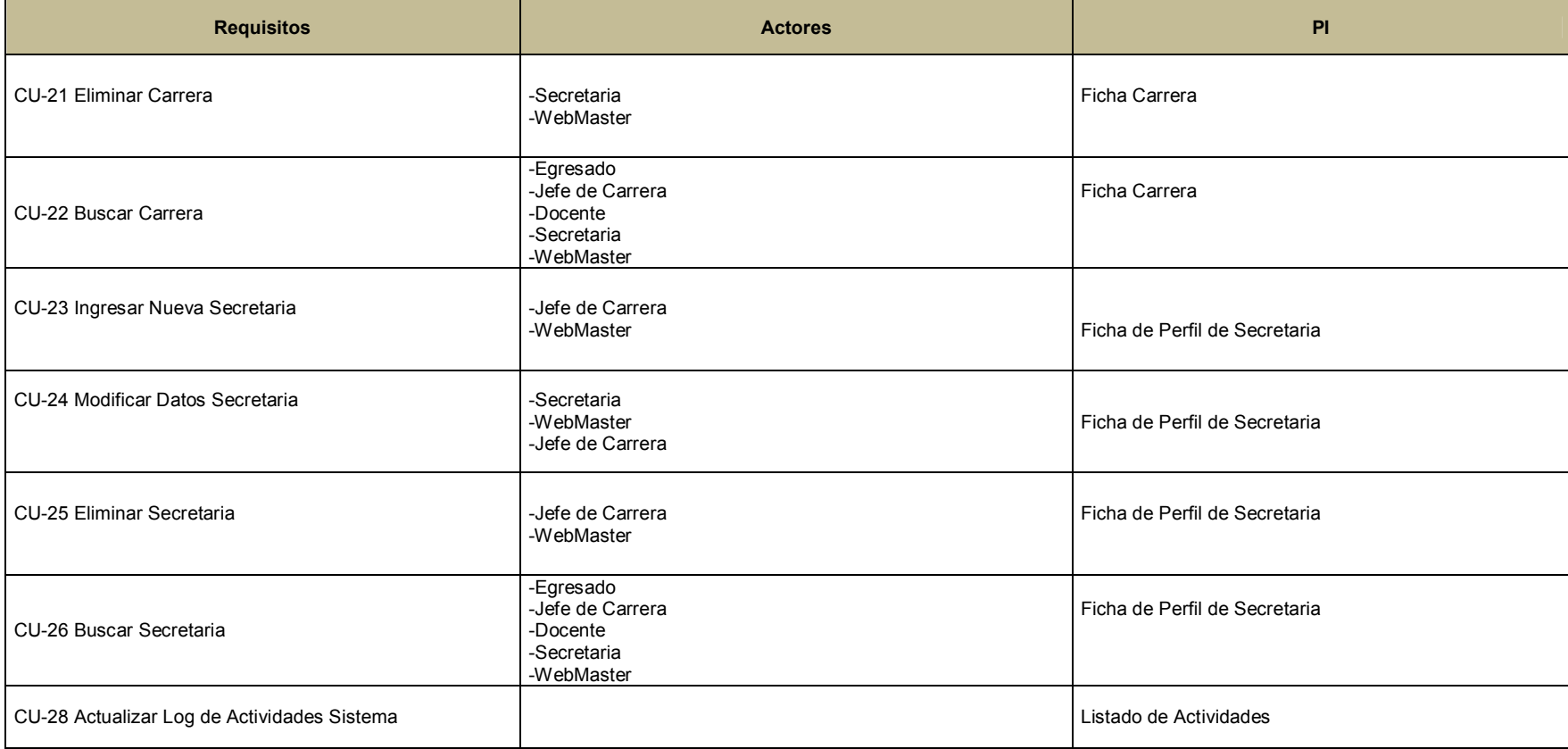

Tabla A.1 Artefacto Descripción de PI's del sistema

 La tabla A.2 entrega la descripción de cada uno de los PI's mencionados anteriormente

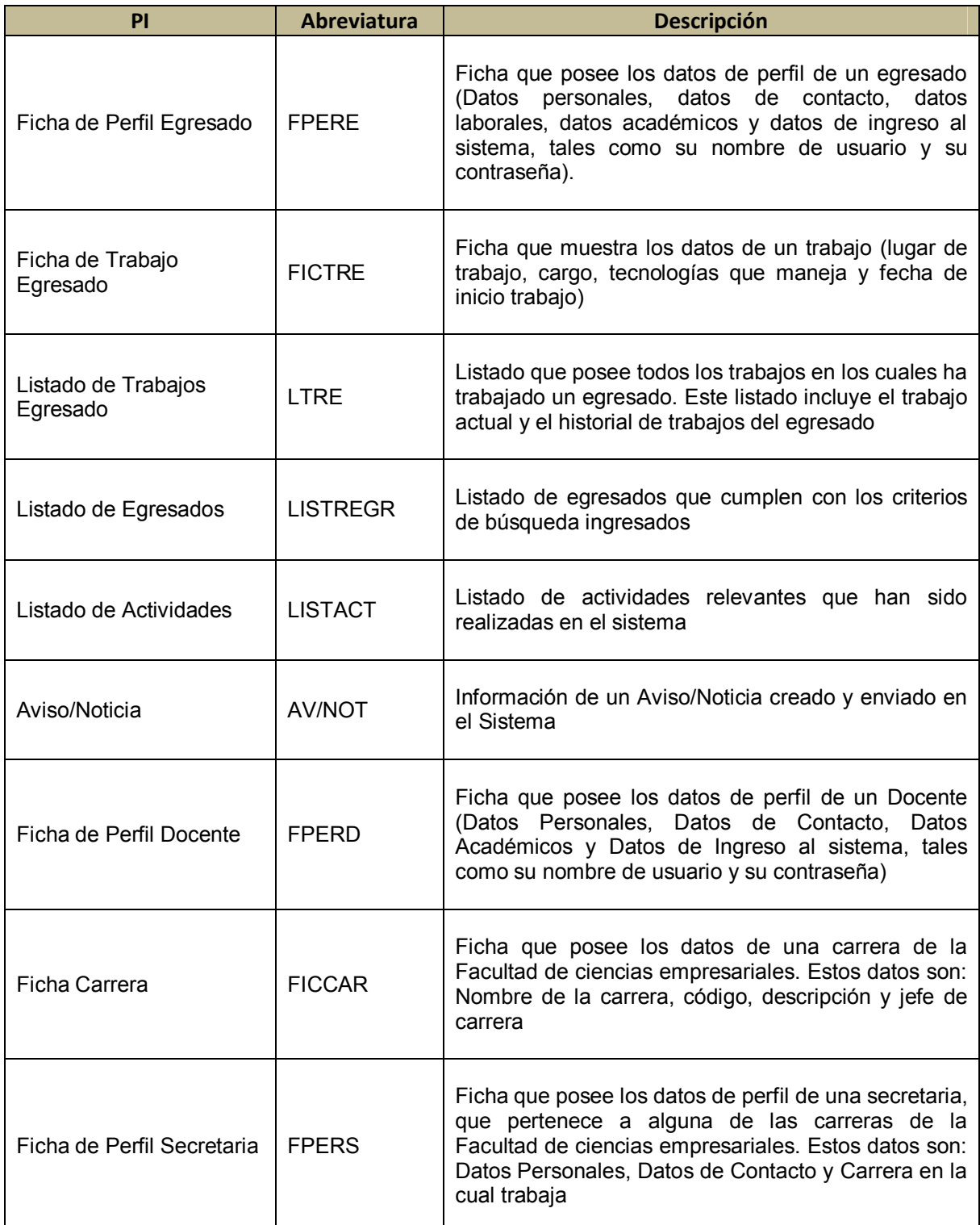

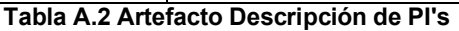

A partir del artefacto mostrado en la Tabla A.1, se debe crear una matriz (Tabla A.3) que refleja la relación entre los requisitos del SI y los PI's identificados.

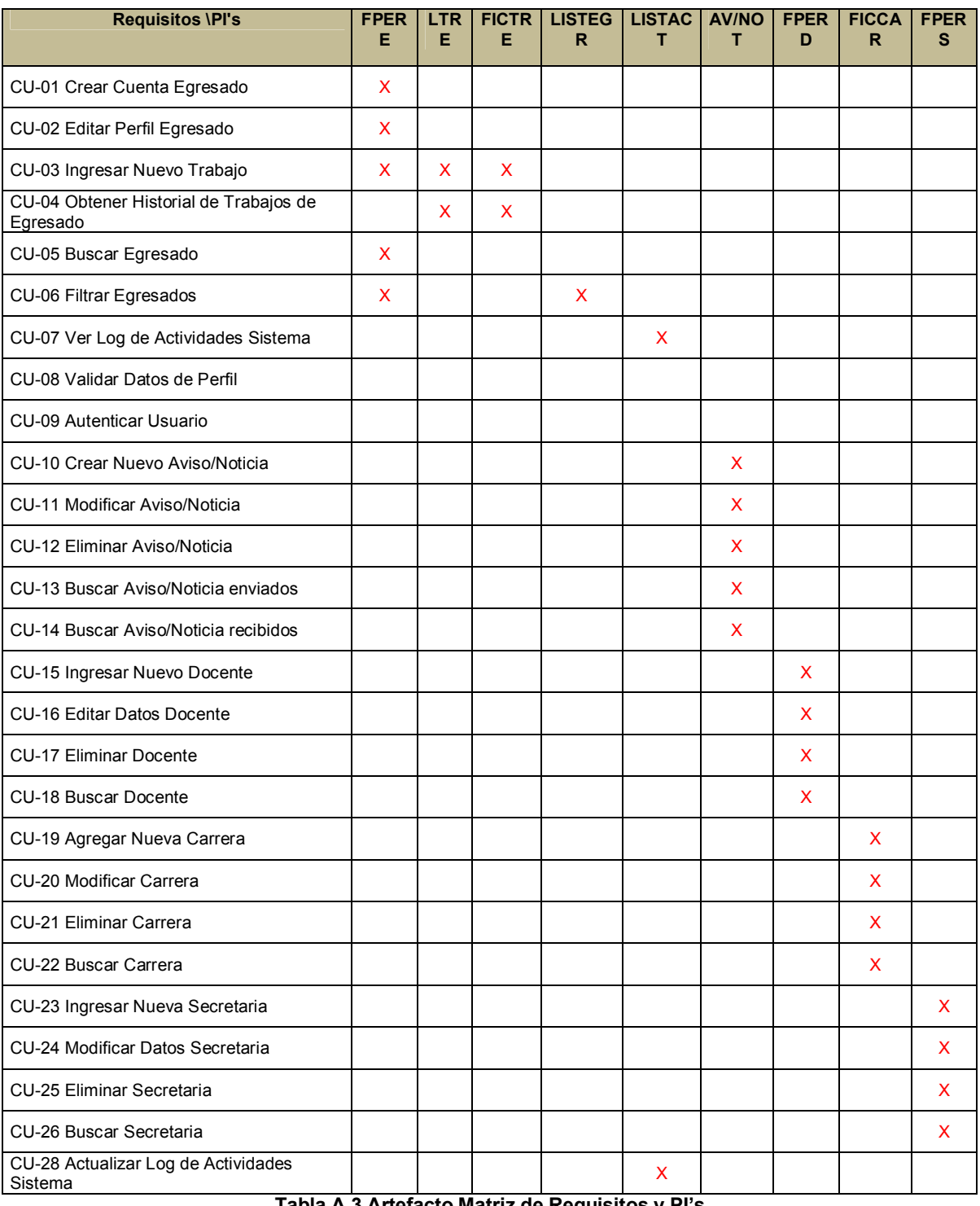

Tabla A.3 Artefacto Matriz de Requisitos y PI's

Una vez que los PI's estén asociados a los correspondientes requisitos, se asociarán con los roles de usuario determinados anteriormente, a través del artefacto presentado en la Tabla A.4.

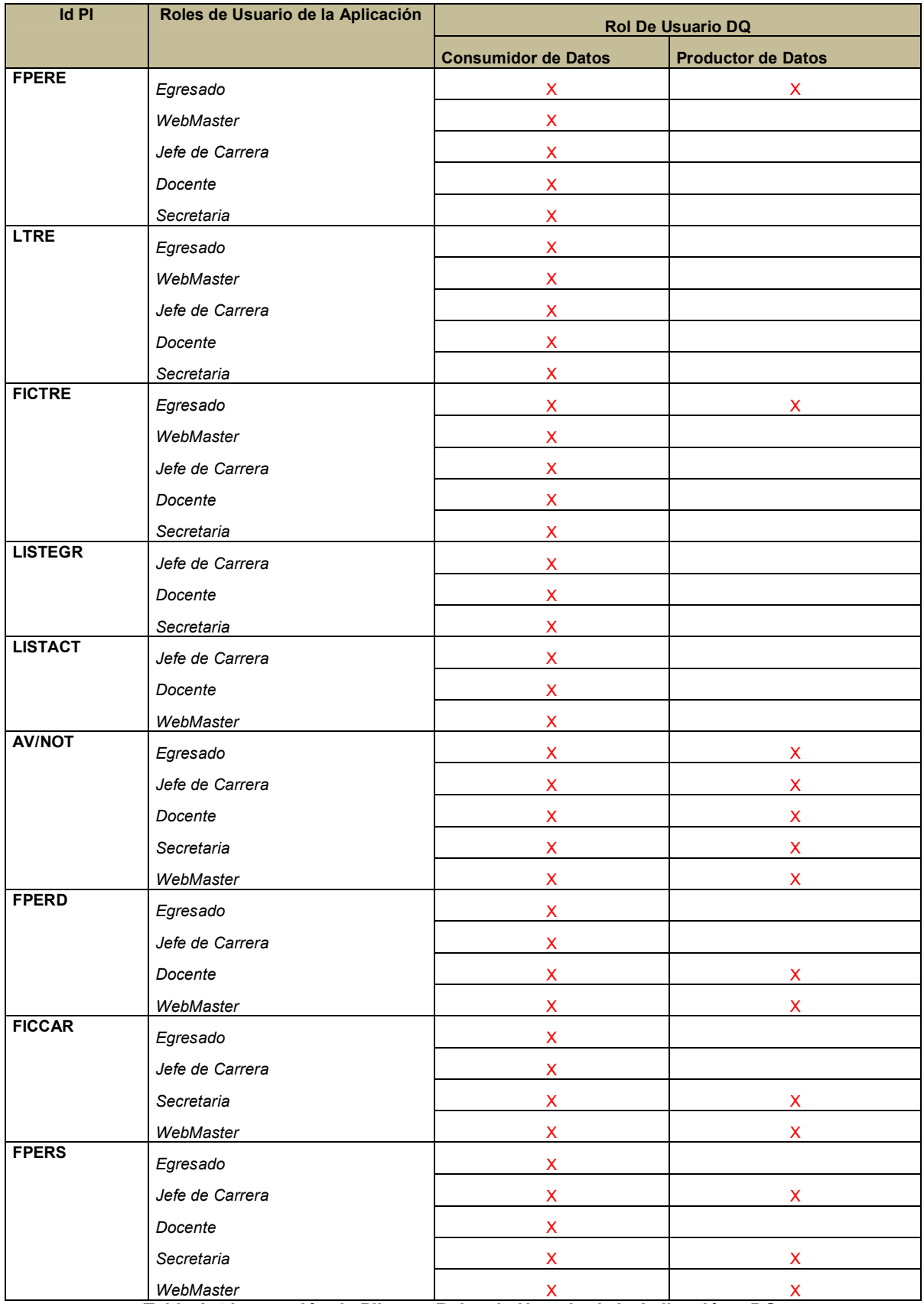

Tabla A.4 Interacción de PI's con Roles de Usuario de la Aplicación y DQ.

Luego de determinar los roles para cada usuario del sistema en los PI, corresponde la aplicación de una encuesta a los usuarios con el objetivo de determinar las características de calidad relevantes para cada usuario, estas características están determinadas por el modelo de calidad de datos propuesto por la norma ISO/IEC 25012 (ISO-25012, 2008), y se presentan en la Figura A.2. El método DeWIQ provee una encuesta, presentada en el anexo A.1, la cual fue ajustada para encuestar a los usuarios del sistema.

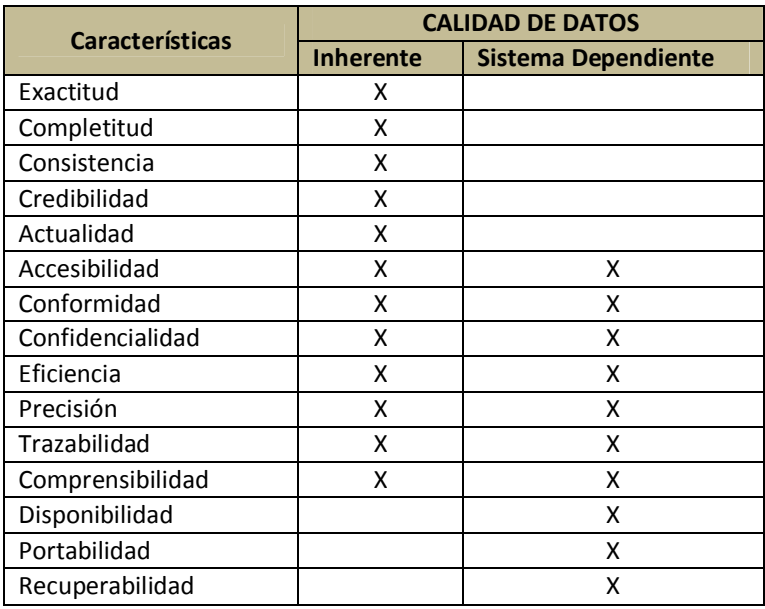

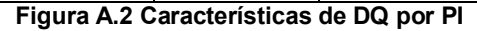

A continuación se muestran las tablas que presentan los resultados de la aplicación de la encuesta, lo cual demuestra la importancia que dan, a cada característica de DQ, los usuarios. Para obtener el valor por característica de DQ, indicado en la tercera columna de cada tabla, se aplicó la siguiente fórmula:

$$
Valor(Caracter is ticaDQ) = \frac{(2CoD + Pr D)}{3}
$$

Donde, CoD es el valor promedio dado por el consumidor de datos a la característica analizada. PrD es el valor promedio dado por el rol de usuario productor de datos a la característica analizada. Como se observa en la fórmula, se da una mayor ponderación al consumidor de datos al ser el rol de mayor interacción con los PI's del sistema y son quiénes determinan si los datos son útiles o no.

 En algunos casos, el valor de *CoD* o de *PrD* en la fórmula anterior, puede ser igual a cero, debido a que la característica seleccionada, presenta solo uno de los roles de usuario.

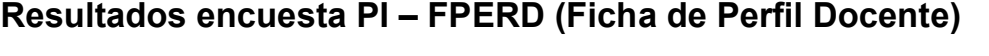

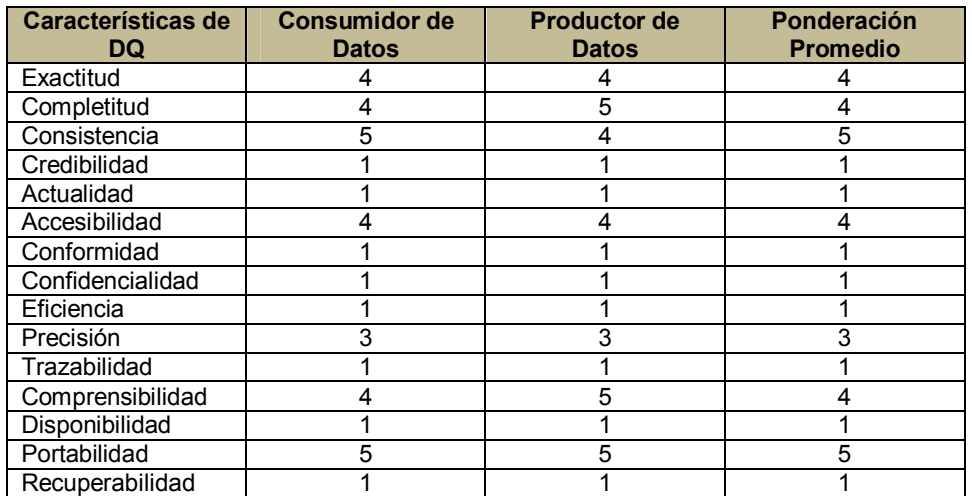

Tabla A.5 Artefacto de Resumen de Características de DQ para PI "Ficha de perfil docente"

#### Resultados encuesta PI – FICCAR (Ficha de Carrera)

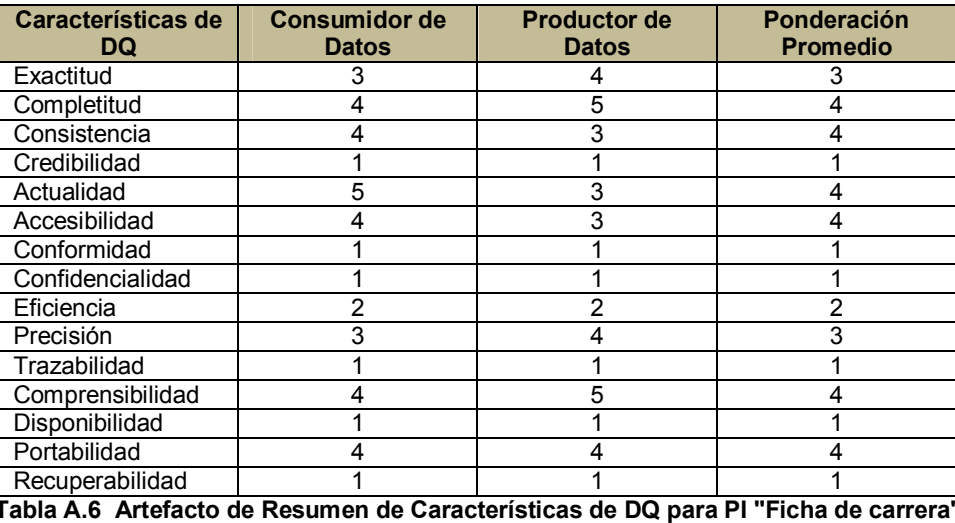

#### Resultados encuesta PI – FICTRE (Ficha de trabajo egresado)

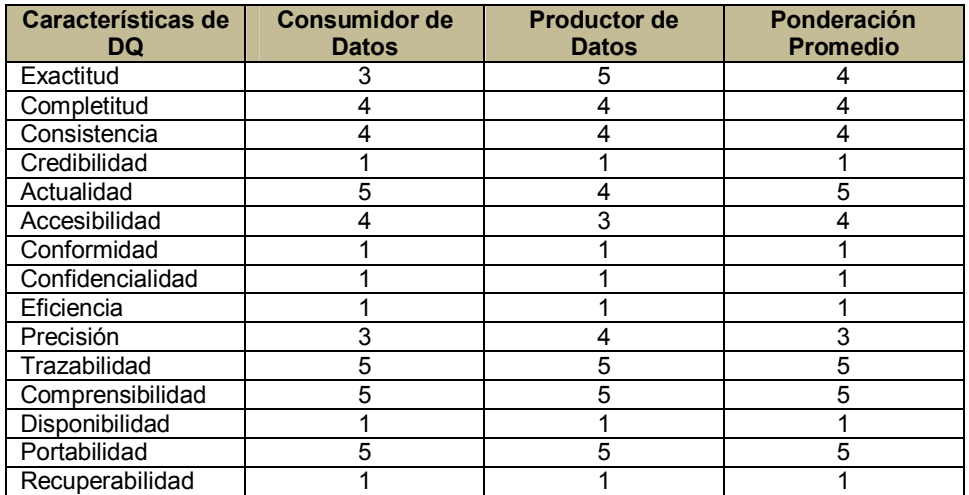

Tabla A.7 Artefacto de Resumen de Características de DQ para PI "Ficha de trabajo egresado"

#### Resultados encuesta PI – LTRE (Listado de Trabajos Egresado)

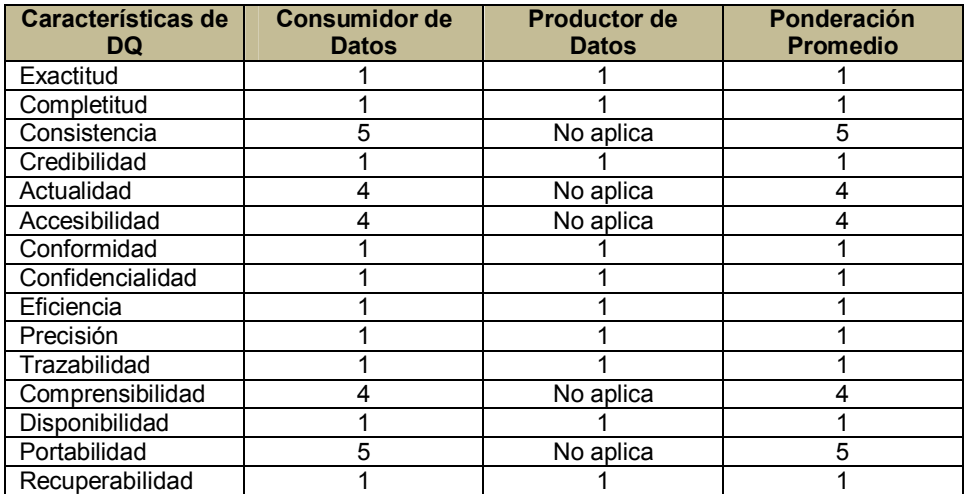

Tabla A.8 Artefacto de Resumen de Características de DQ para PI "Listado de trabajos egresado"

#### Resultados encuesta PI – FPERS (Ficha de Perfil Secretaria)

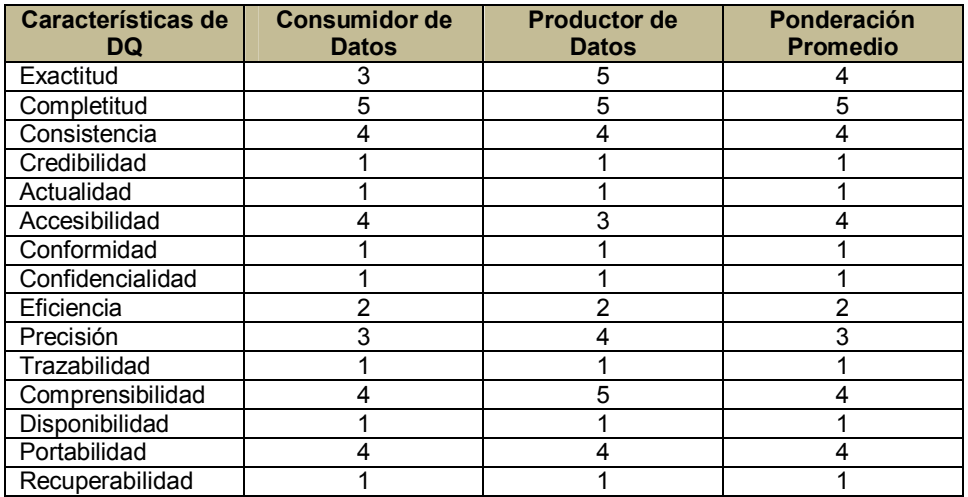

Tabla A.9 Artefacto de Resumen de Características de DQ para PI "Ficha de perfil secretaria"

#### Resultados encuesta PI – LISTEGR (Listado de Egresados)

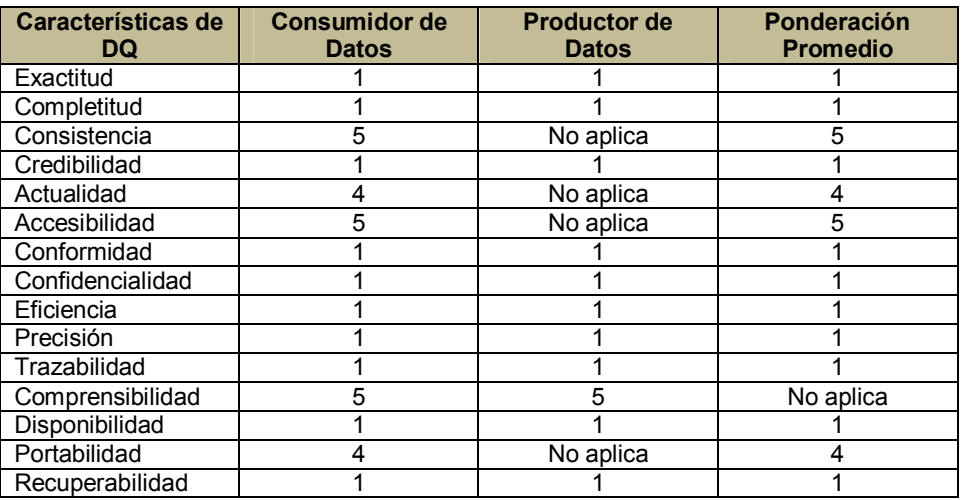

Tabla A.10 Artefacto de Resumen de Características de DQ para PI "Listado de egresados"

#### Resultados encuesta PI – LISTACT (Listado de actividades)

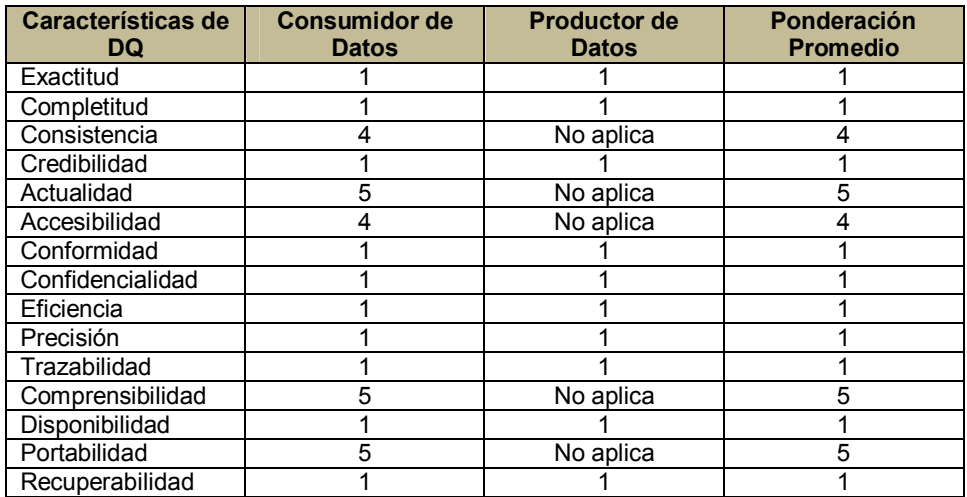

Tabla A.10 Artefacto de Resumen de Características de DQ para PI "Listado de actividades"

Luego de obtener los puntajes para cada característica de calidad de datos, se procederá a determinar acciones para las características consideradas como relevantes, una característica será considerada como relevante cuando su puntaje sea mayor a un puntaje de corte determinado. El listado de acciones determinadas para cada PI se adjuntará en la especificación de requisitos. A continuación, se muestra el listado de acciones a implementar para cada PI.

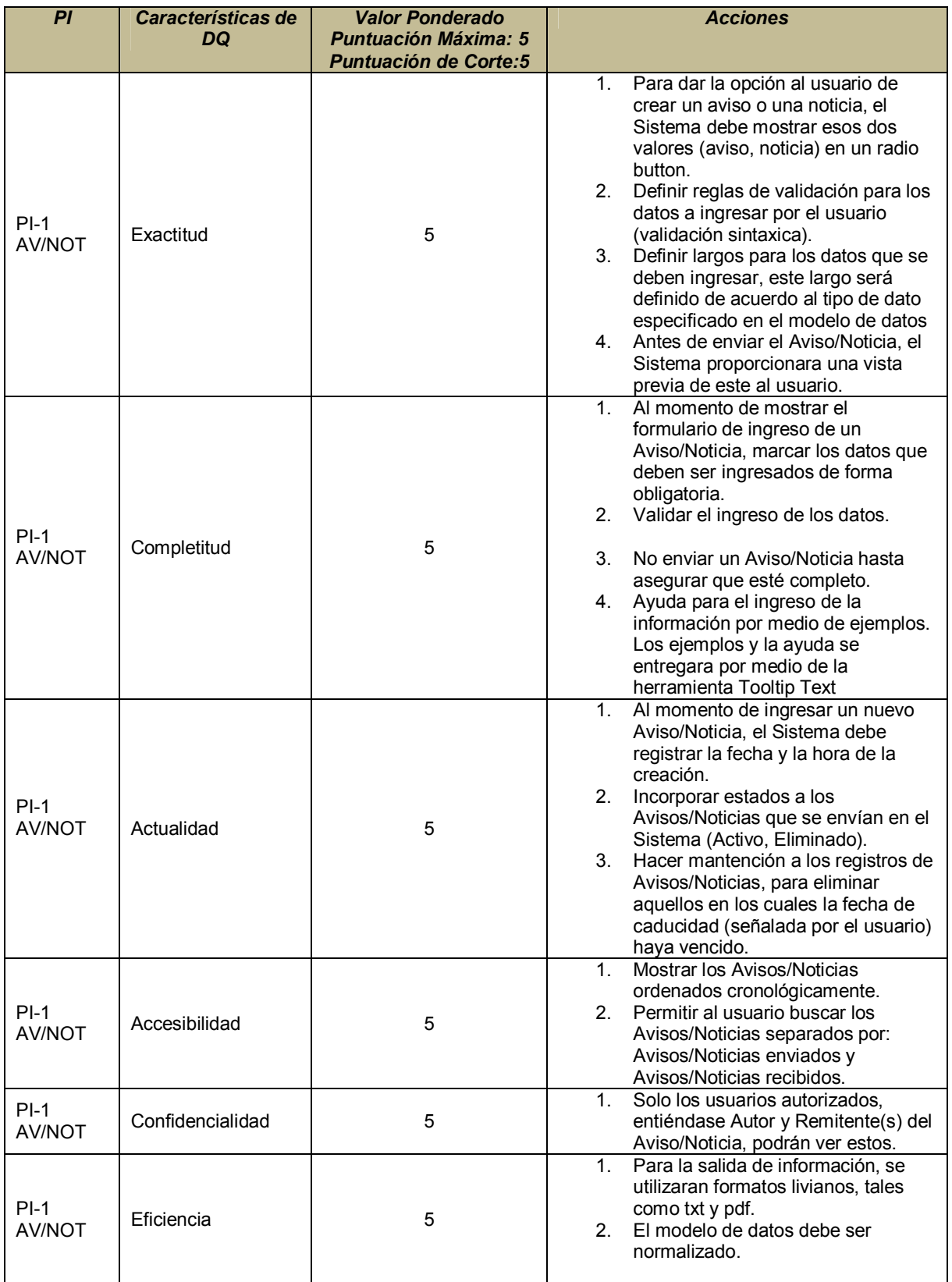

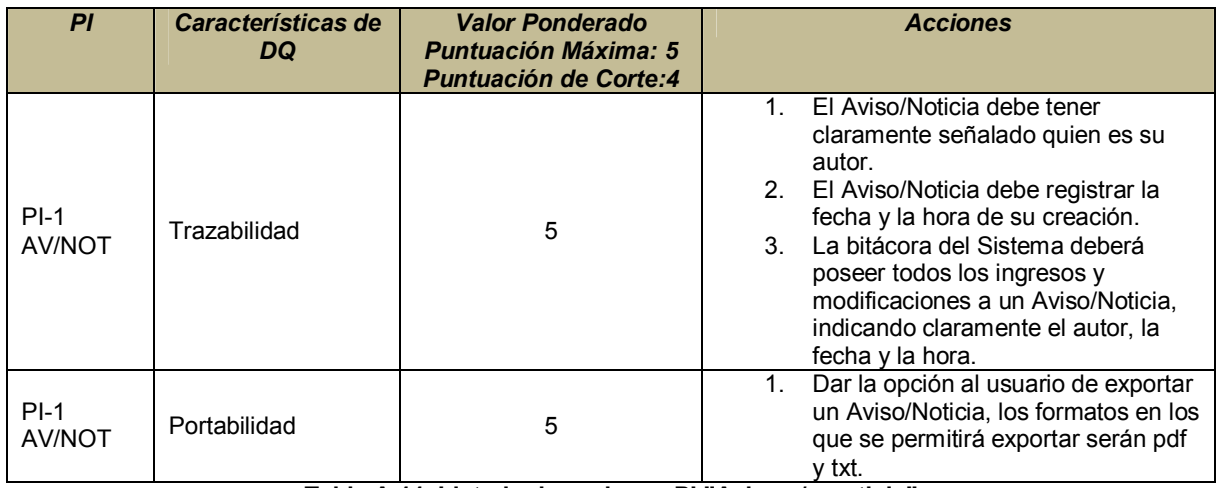

Tabla A.11 Listado de acciones PI "Aviso y/o noticia"

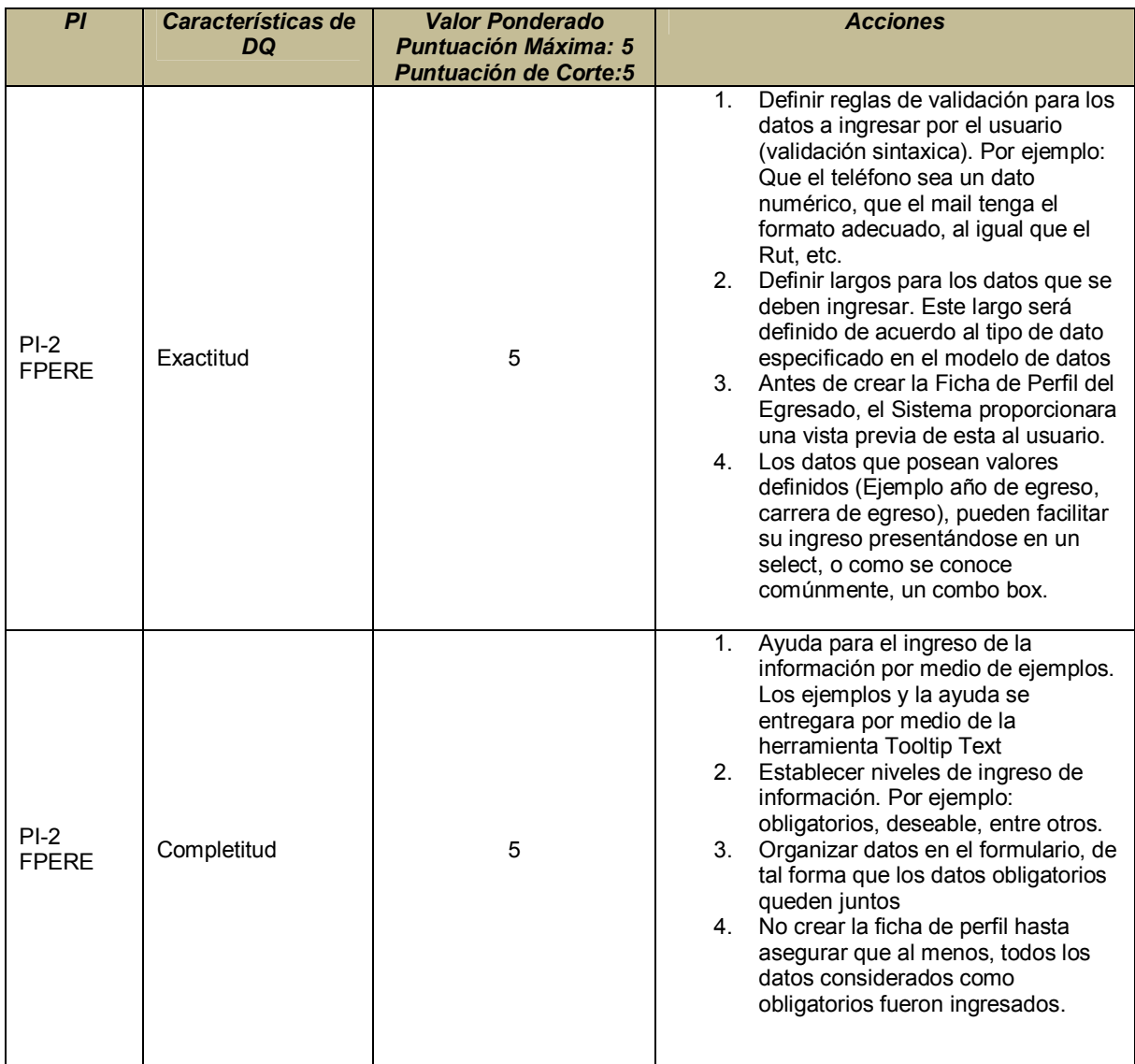

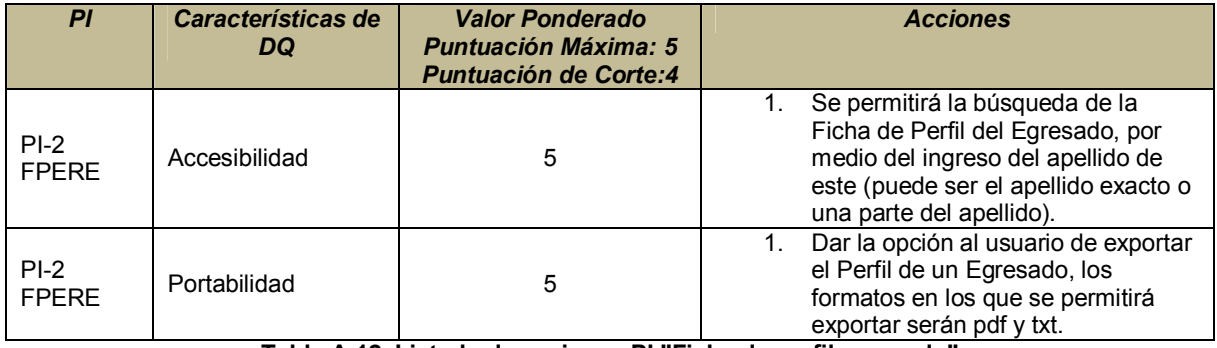

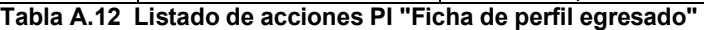

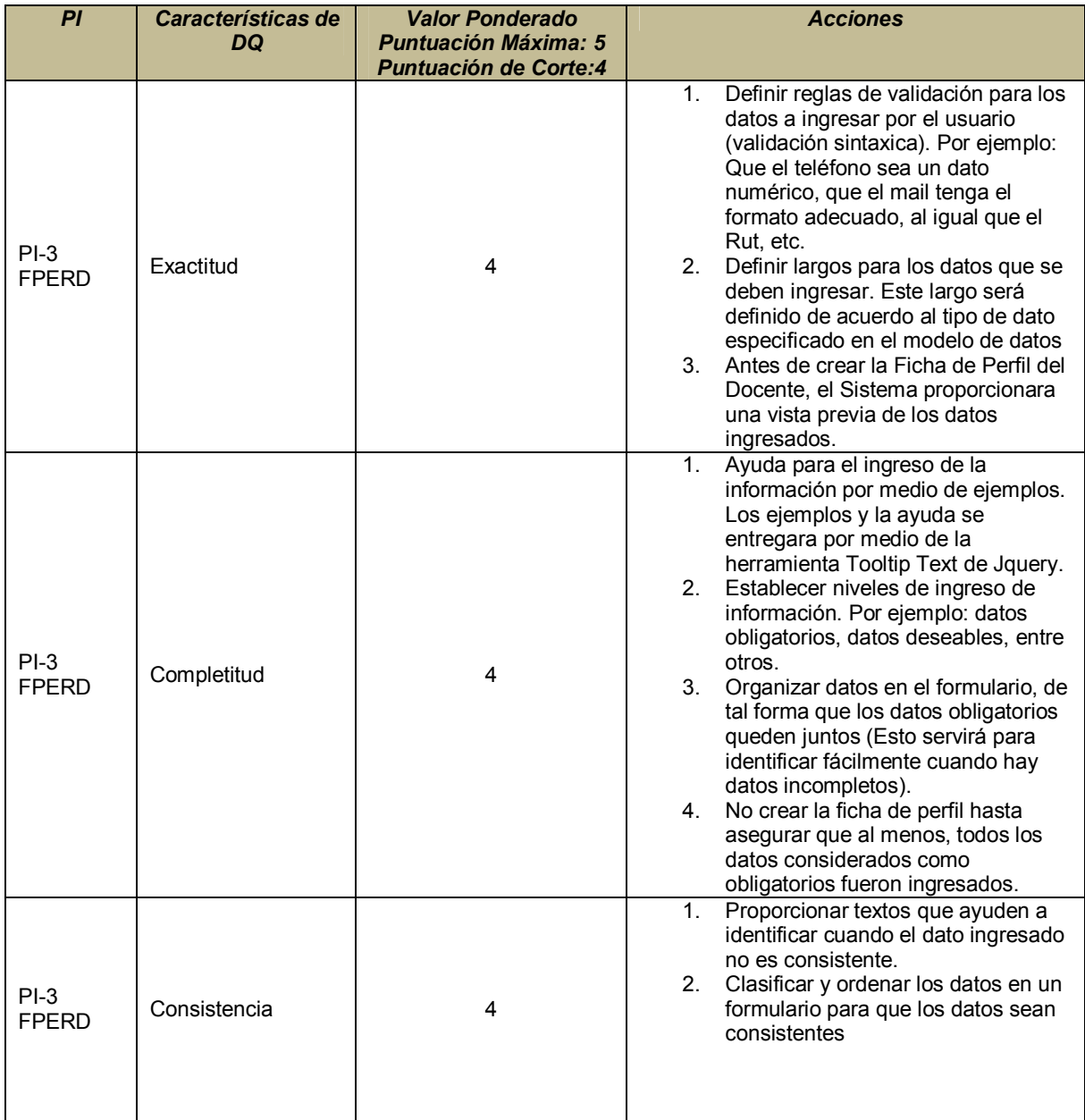

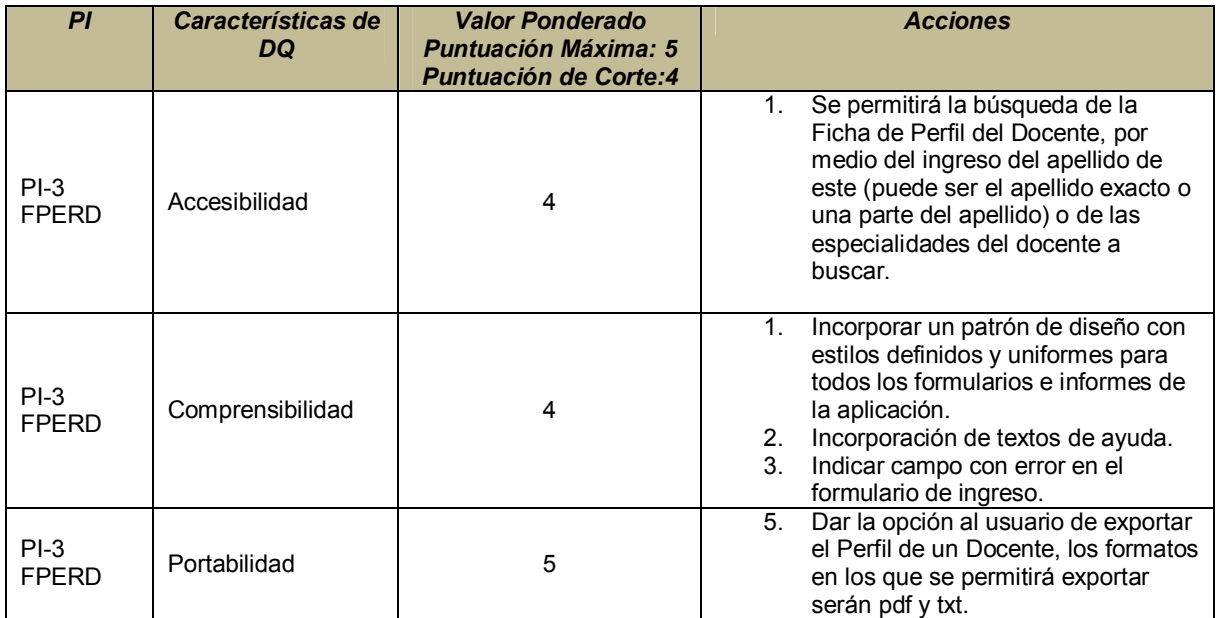

Tabla A.13 Listado de acciones PI "Ficha de perfil docente"

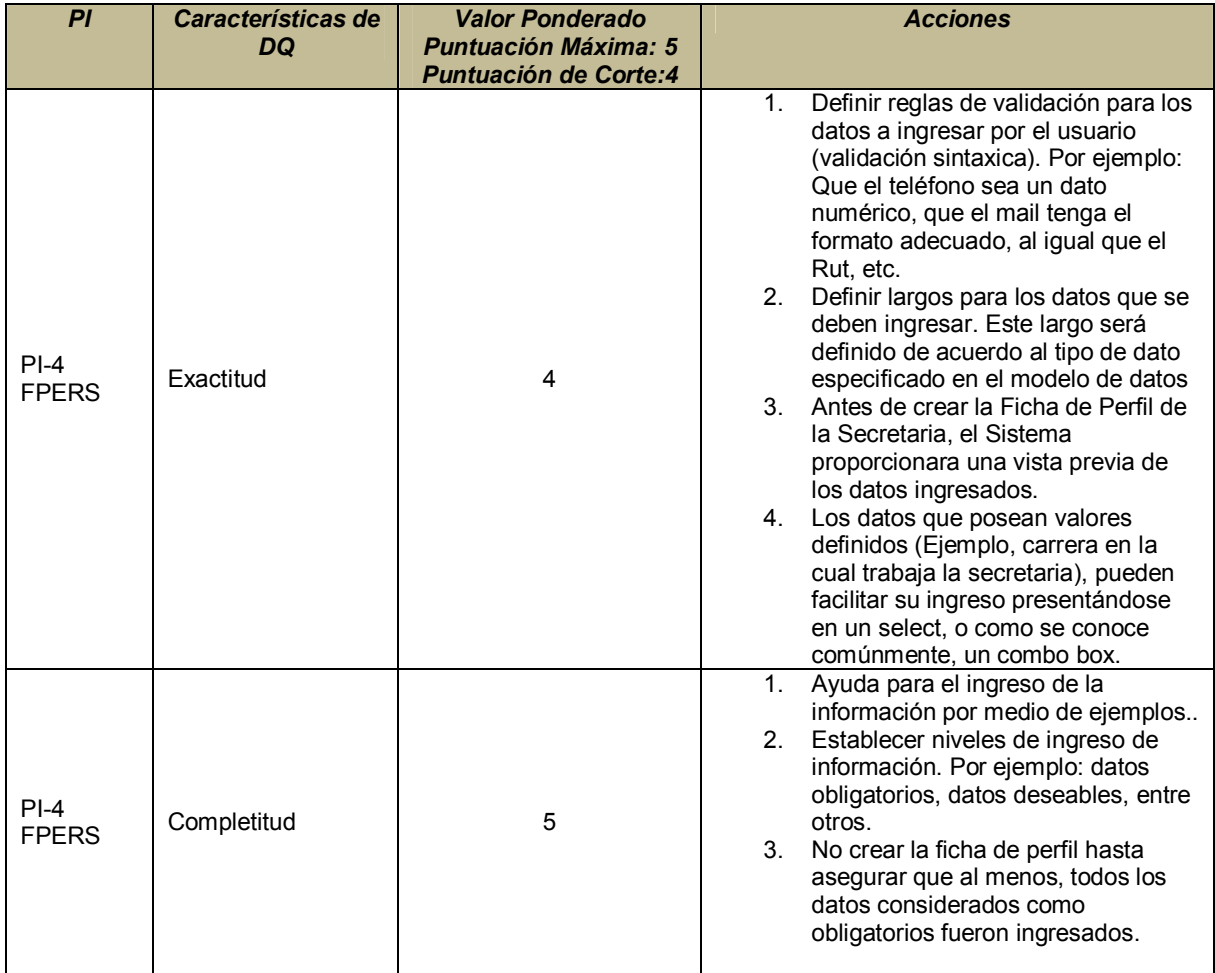

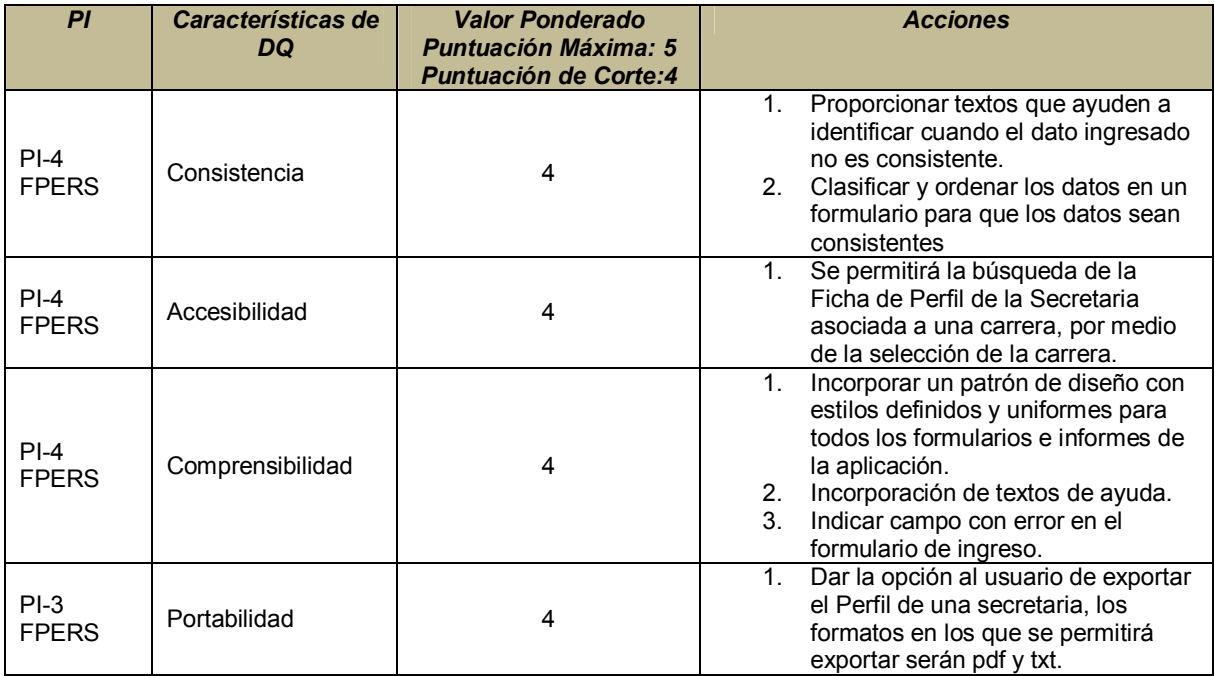

Tabla A.14 Listado de acciones PI "Ficha de perfil secretaria"

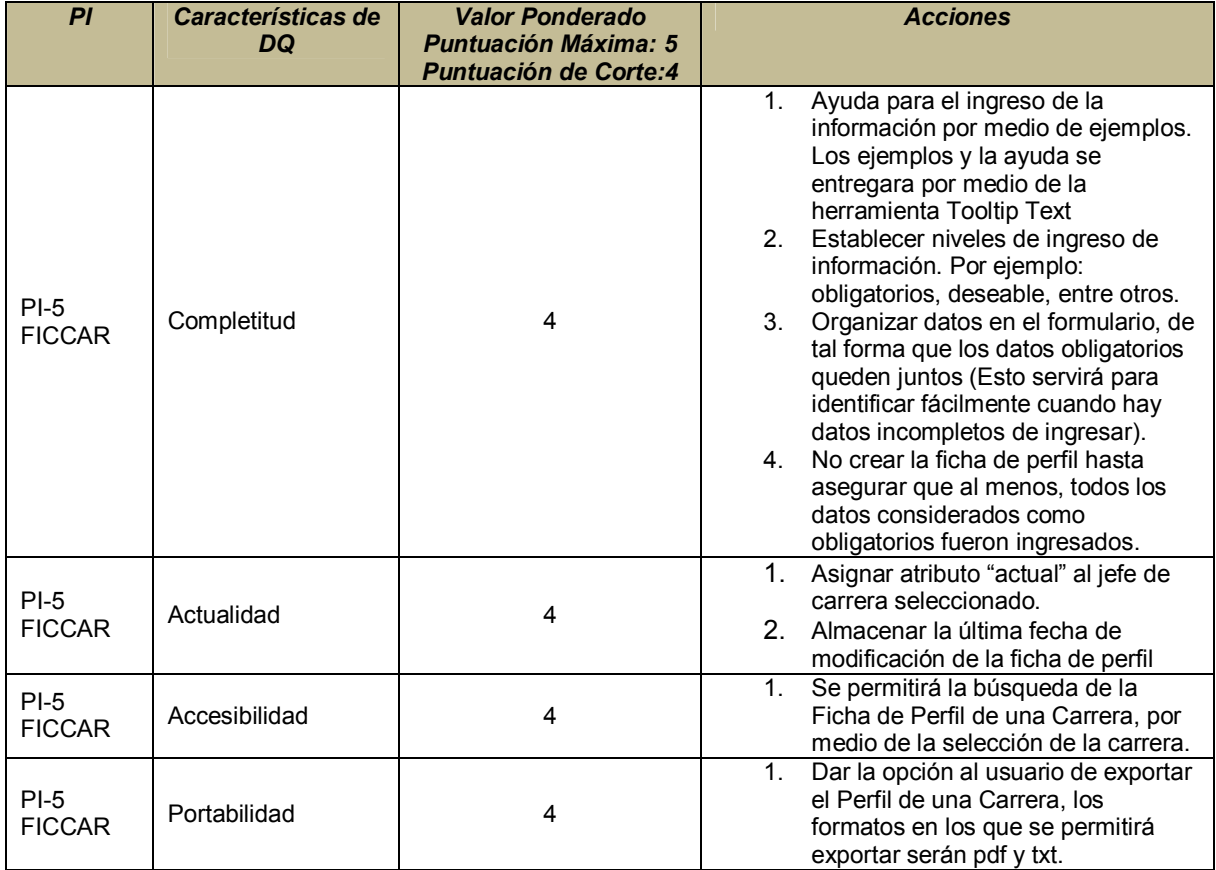

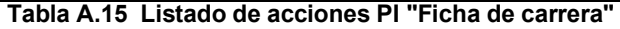

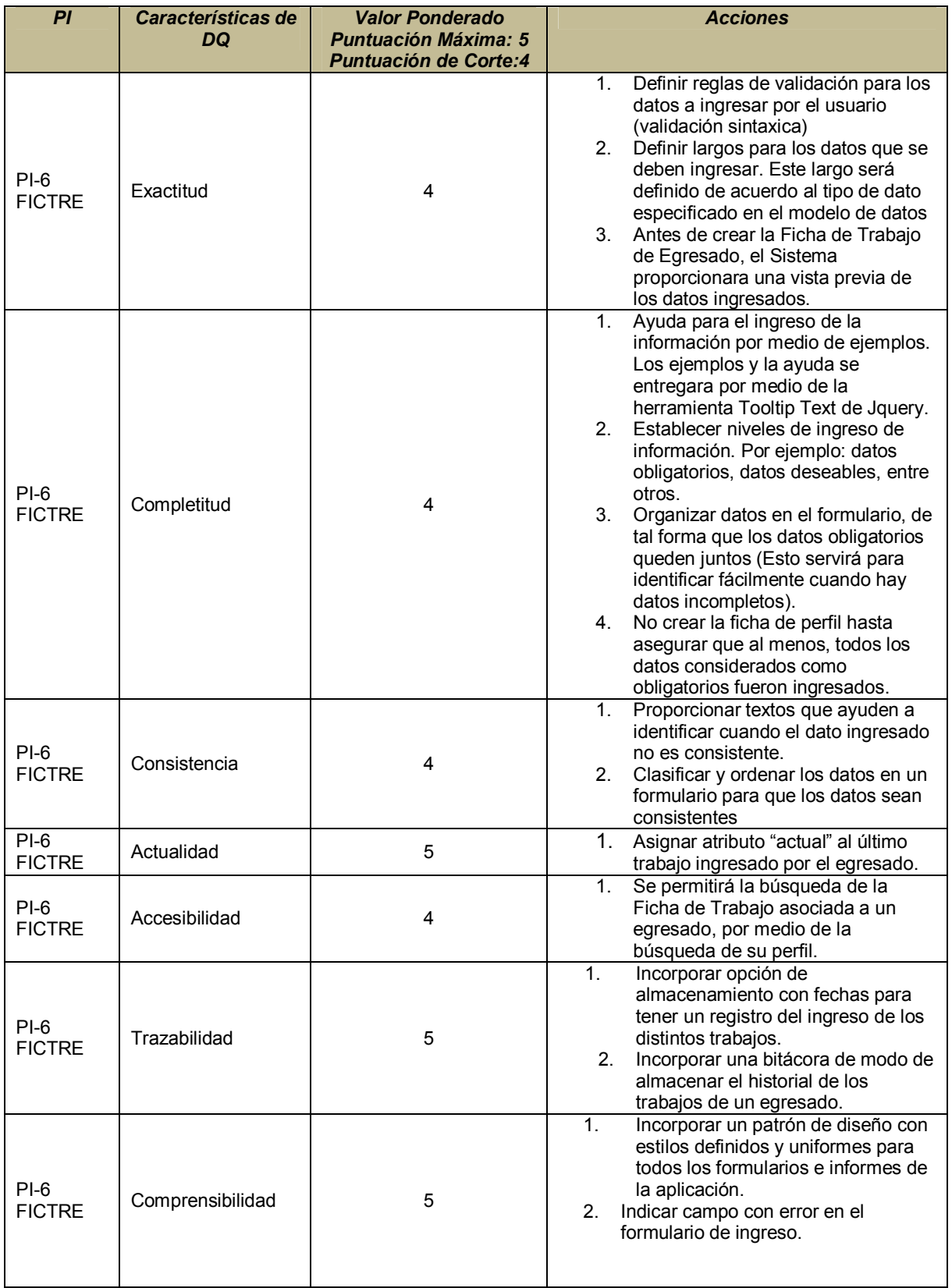

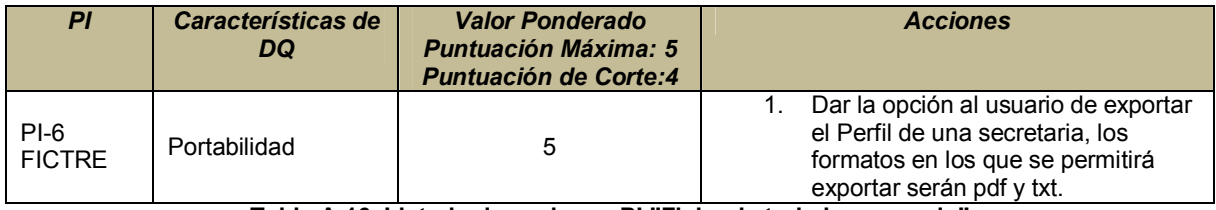

Tabla A.16 Listado de acciones PI "Ficha de trabajo egresado"

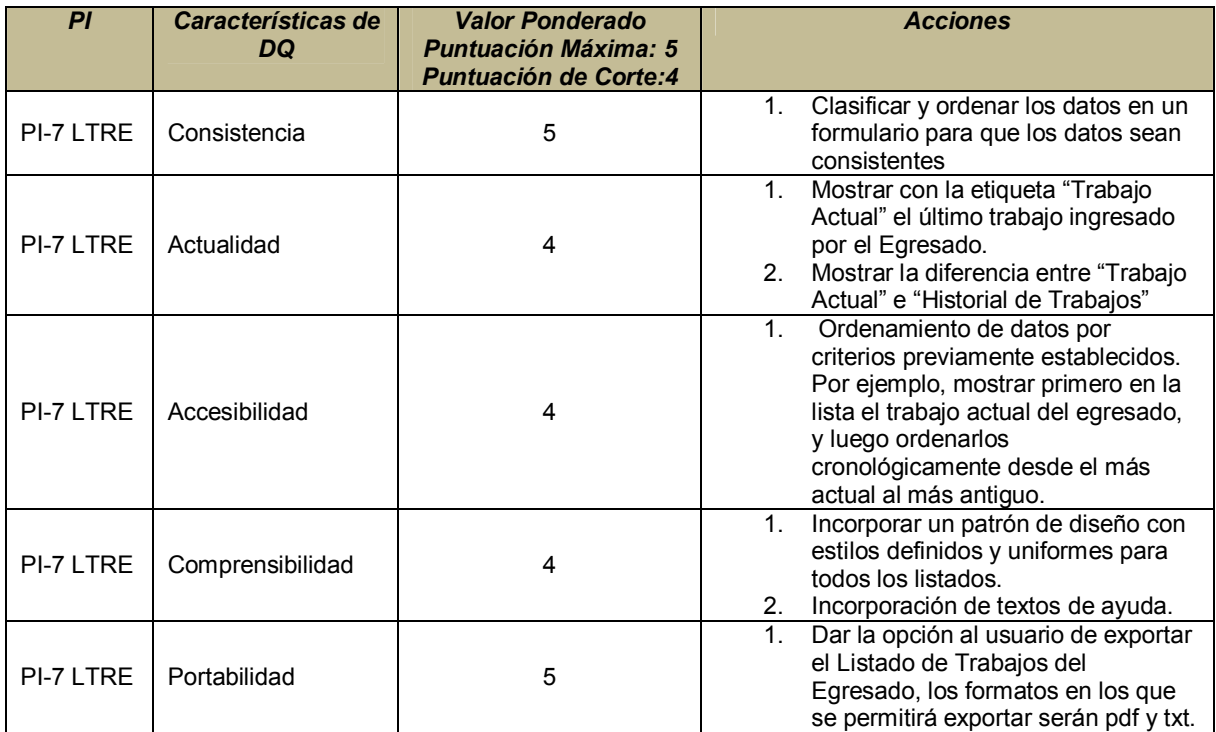

Tabla A.17 Listado de acciones PI "Listado de trabajos egresado"

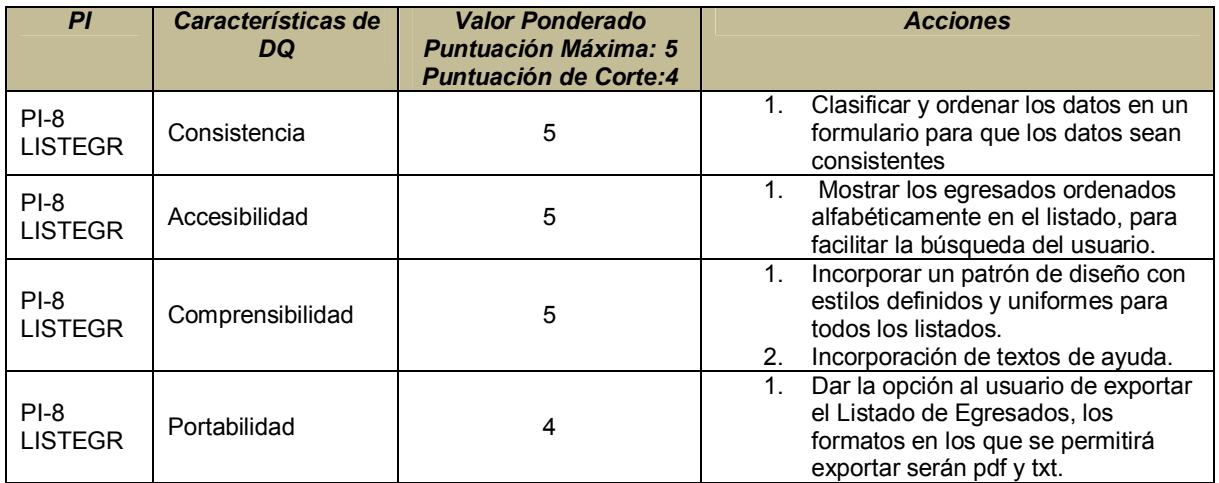

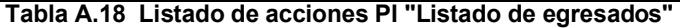

| PI                       | Características de<br>DQ | <b>Valor Ponderado</b><br><b>Puntuación Máxima: 5</b><br><b>Puntuación de Corte:4</b> | <b>Acciones</b>                                                                                                    |
|--------------------------|--------------------------|---------------------------------------------------------------------------------------|----------------------------------------------------------------------------------------------------|
| $PI-9$<br><b>LISTACT</b> | Consistencia             | 4                                                                                     | Clasificar y ordenar los datos en un<br>1.<br>formulario para que los datos sean<br>consistentes                                                         |
| $PI-9$<br><b>LISTACT</b> | Actualidad               | 5                                                                                     | Mostrar la fecha y hora de las<br>1.<br>actividades en el listado.                                                                                       |
| $PI-9$<br><b>LISTACT</b> | Accesibilidad            | 4                                                                                     | 2 <sup>1</sup><br>Ordenamiento de datos por<br>criterios previamente establecidos.<br>Por ejemplo, mostrar las actividades<br>ordenadas cronológicamente |
| $PI-9$<br><b>LISTACT</b> | Comprensibilidad         | 5                                                                                     | Incorporar un patrón de diseño con<br>1.<br>estilos definidos y uniformes para<br>todos los listados.<br>Incorporación de textos de ayuda.<br>2.         |
| $PI-9$<br><b>LISTACT</b> | Portabilidad             | 5                                                                                     | Dar la opción al usuario de exportar<br>1.<br>el Listado de Actividades, los<br>formatos en los que se permitirá<br>exportar serán pdf y txt.            |

Tabla A.19 Listado de acciones PI "Listado de actividades"

La última actividad del ciclo de DeWIQ, consiste en determinar la completitud de los requisitos centrados en la calidad de datos de acuerdo a los siguientes criterios:

- Cada especificación de requisitos debe contener una referencia a cada uno de sus PI's asociados.
- Cada PI en la especificación, debe contener sus características de DQ relevantes.
- Por cada PI, la especificación debe contener un anexo de acciones tendientes al logro de las características de DQ en el PI.
- Todos los PI's seleccionados deben estar asociados al menos a una especificación de requisitos.

Como instrumento de evaluación el método provee de listas de control que incluyen preguntas que evalúan los criterios indicados anteriormente. Como resultado de esta verificación, las especificaciones serán clasificadas en los niveles:

- Completa: Significa que el requisito, con especificaciones de DQ, está completamente definido, y está en condiciones de pasar a la siguiente etapa de desarrollo
- Pendiente: Significa que la especificación del requisito tiene definiciones incompletas y que debe volver a entrar en el ciclo de DeWIQ.

Luego de realizada la revisión de completitud de los requerimientos del sistema, obtenemos un 100 % de completitud.

Como conclusión de la aplicación de DeWIQ, en este sistema se realizaron dos iteraciones para incorporar nuevos requisitos que se definieron después de comenzar la primera iteración de DeWIQ. Estas especificaciones, más las anteriores, alcanzaron el nivel de completitud esperado en definiciones de calidad de datos. Por lo tanto, en las siguientes fases del desarrollo del sistema, los requisitos podrán ser modelados e implementados para obtener la calidad de datos esperada.

# **BIO-BIO** DEL UNIVERSIDAD

### Anexo A.1

### Encuesta características DQ DeWIQ

Esta encuesta tiene por objetivo obtener los requisitos de calidad de datos que debe tener la información contenida en un PI.

A continuación se muestra un ejemplo de encuesta aplicada a un usuario del sistema, esta consta de un listado de interrogantes, las cuales el usuario debe responder indicando valores pertenecientes al rango de 1 a 5, de acuerdo a la siguiente escala:

- 1: No es importante
- 2: Poco importante
- 3: Indiferente
- 4: Importante
- 5: Muy Importante

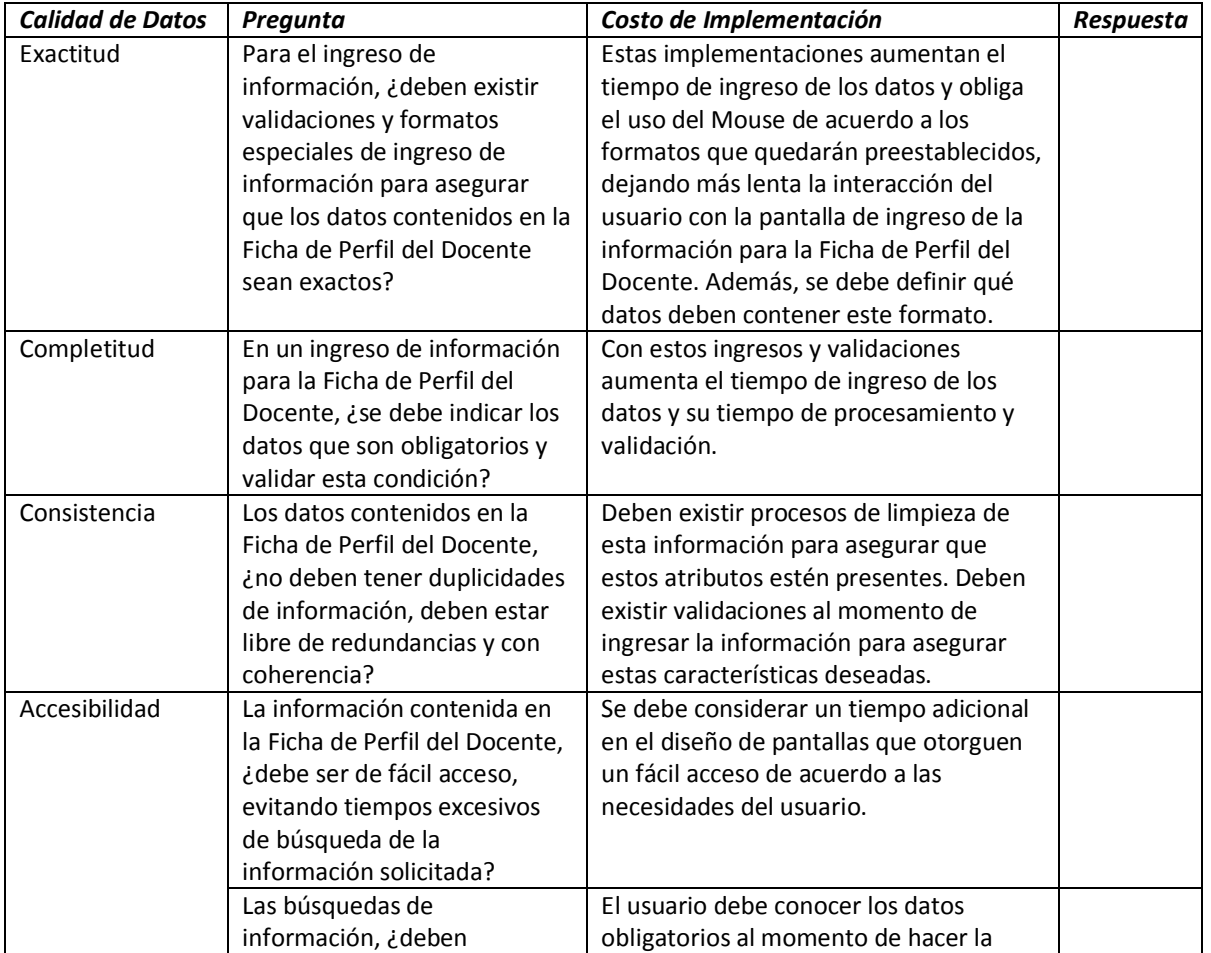

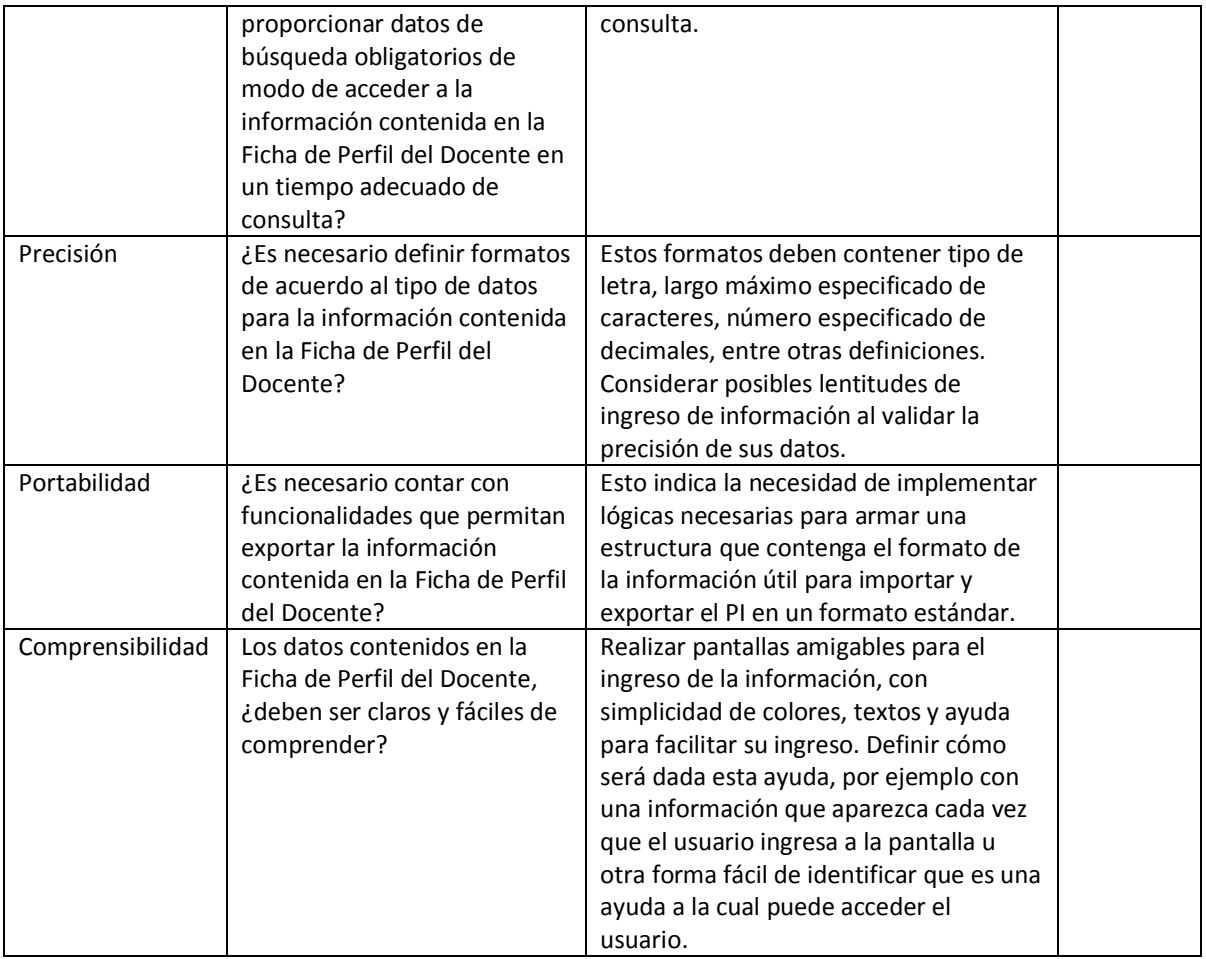